# **Formato da Importação da Contabilidade**

## Cabeçalho do Arquivo

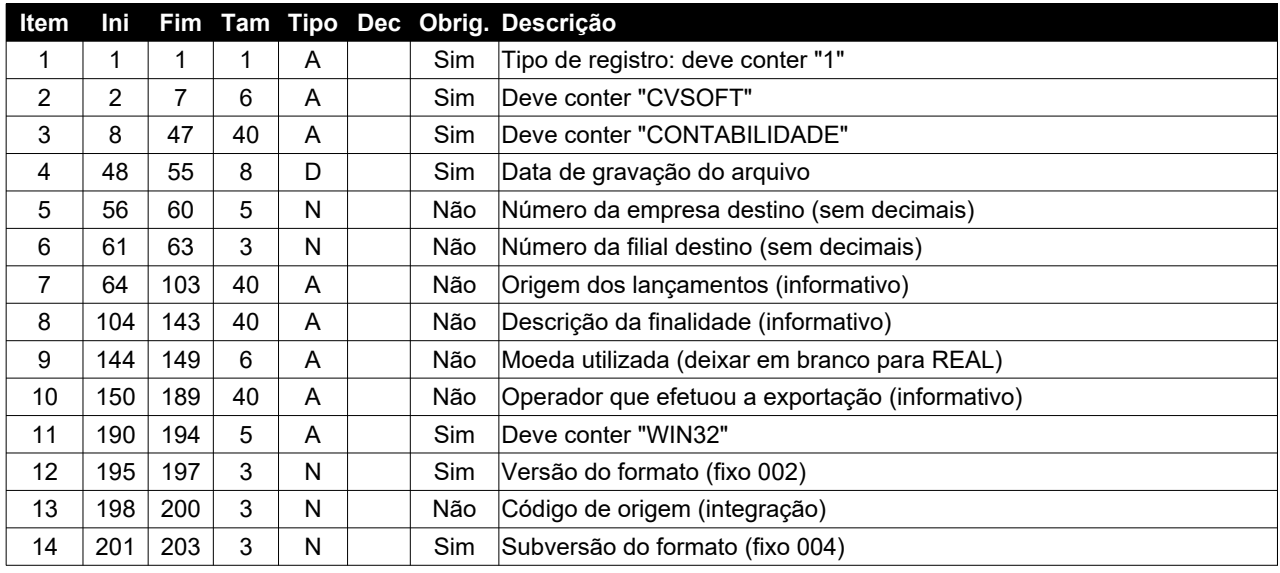

### Lançamentos contábeis

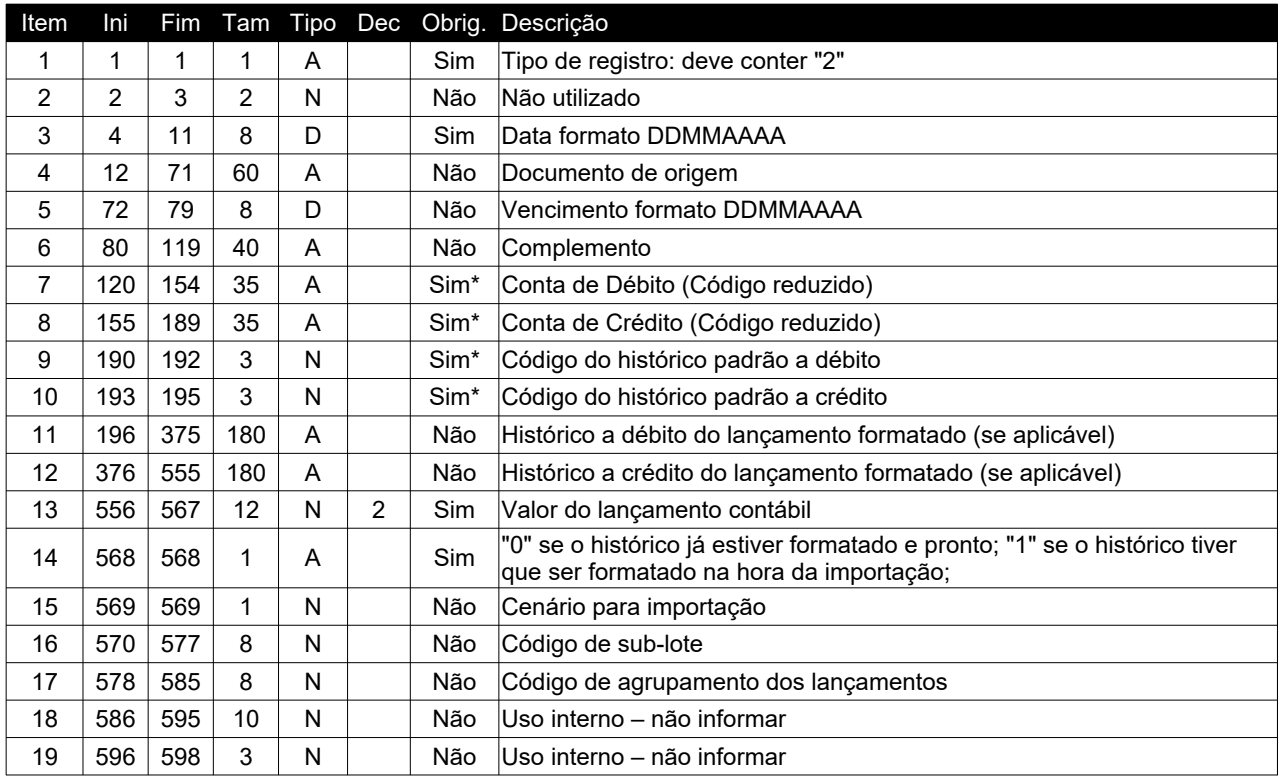

### Beneficiário Dirf

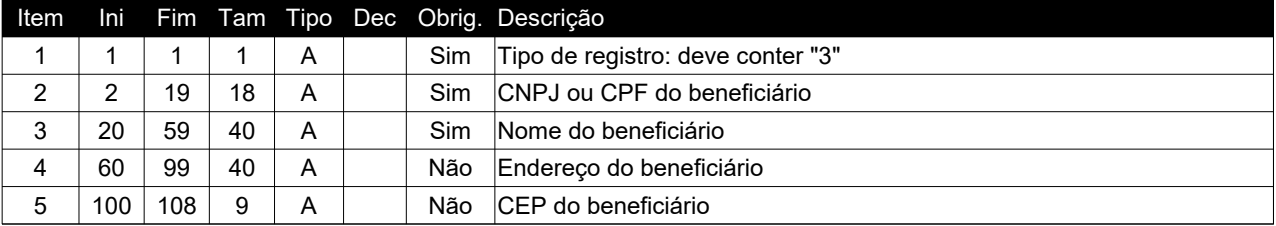

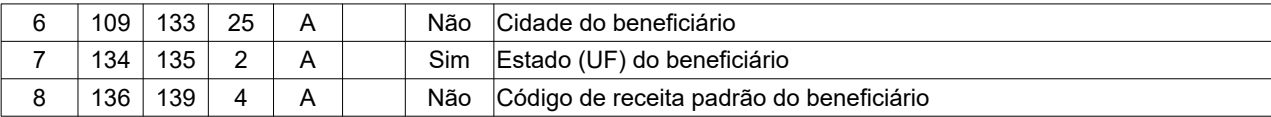

### Lançamento de DIRF

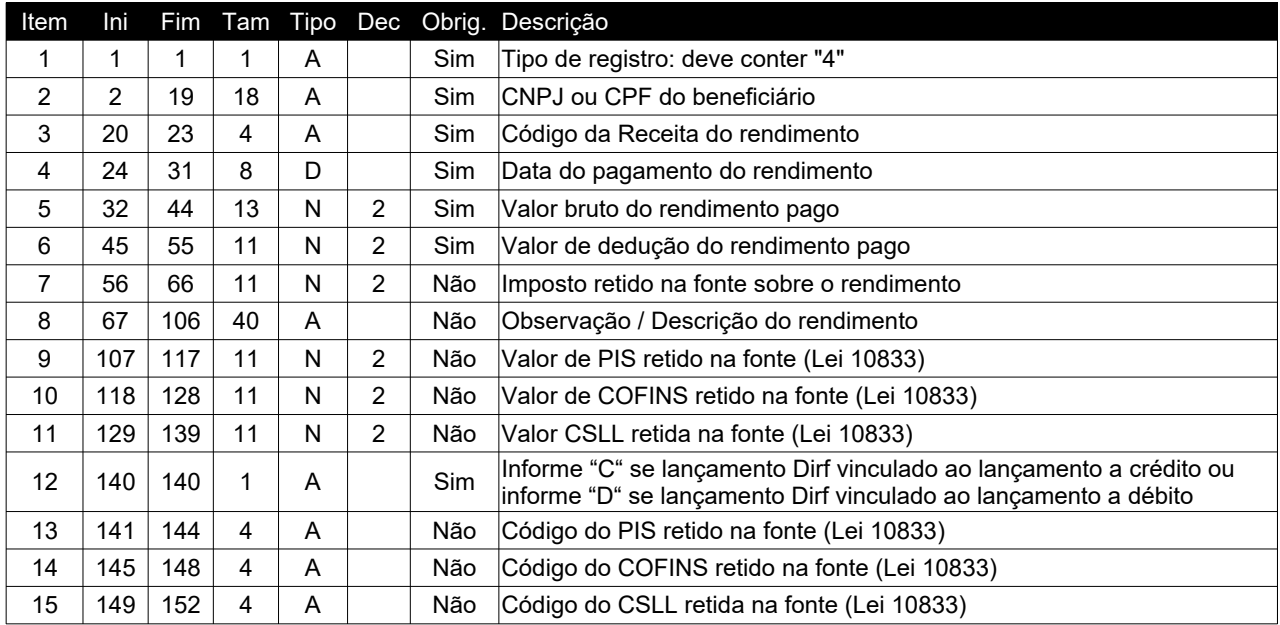

## Centro de Custo

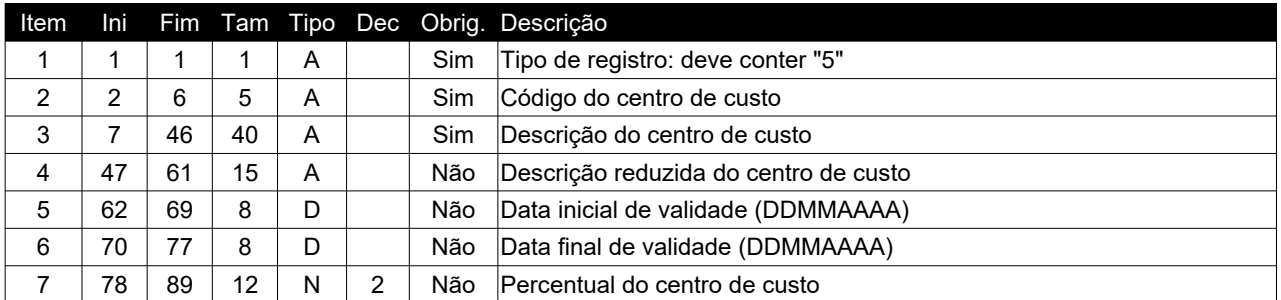

### Lançamentos de Centro de Custo

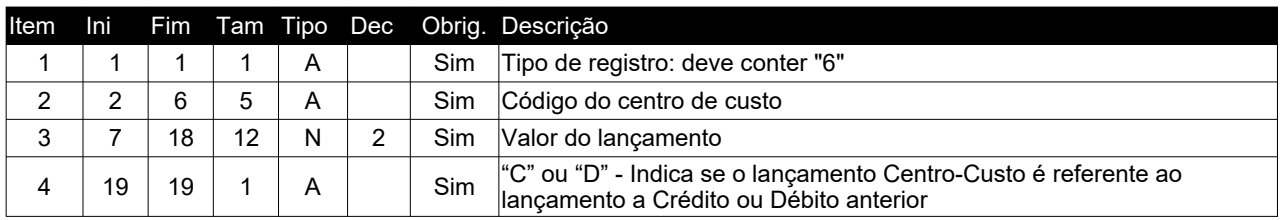

### **B** Plano de contas

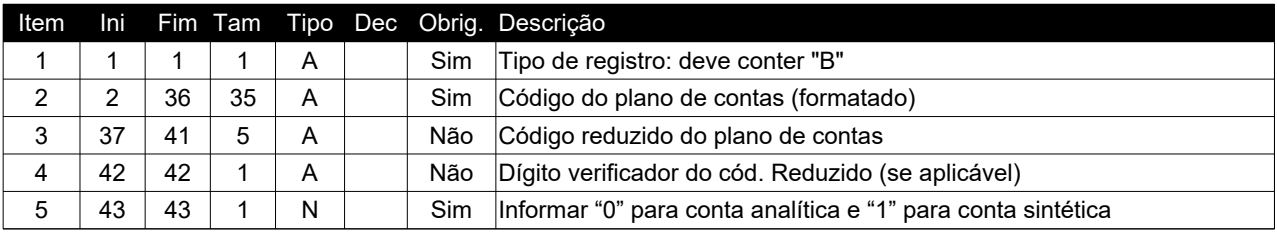

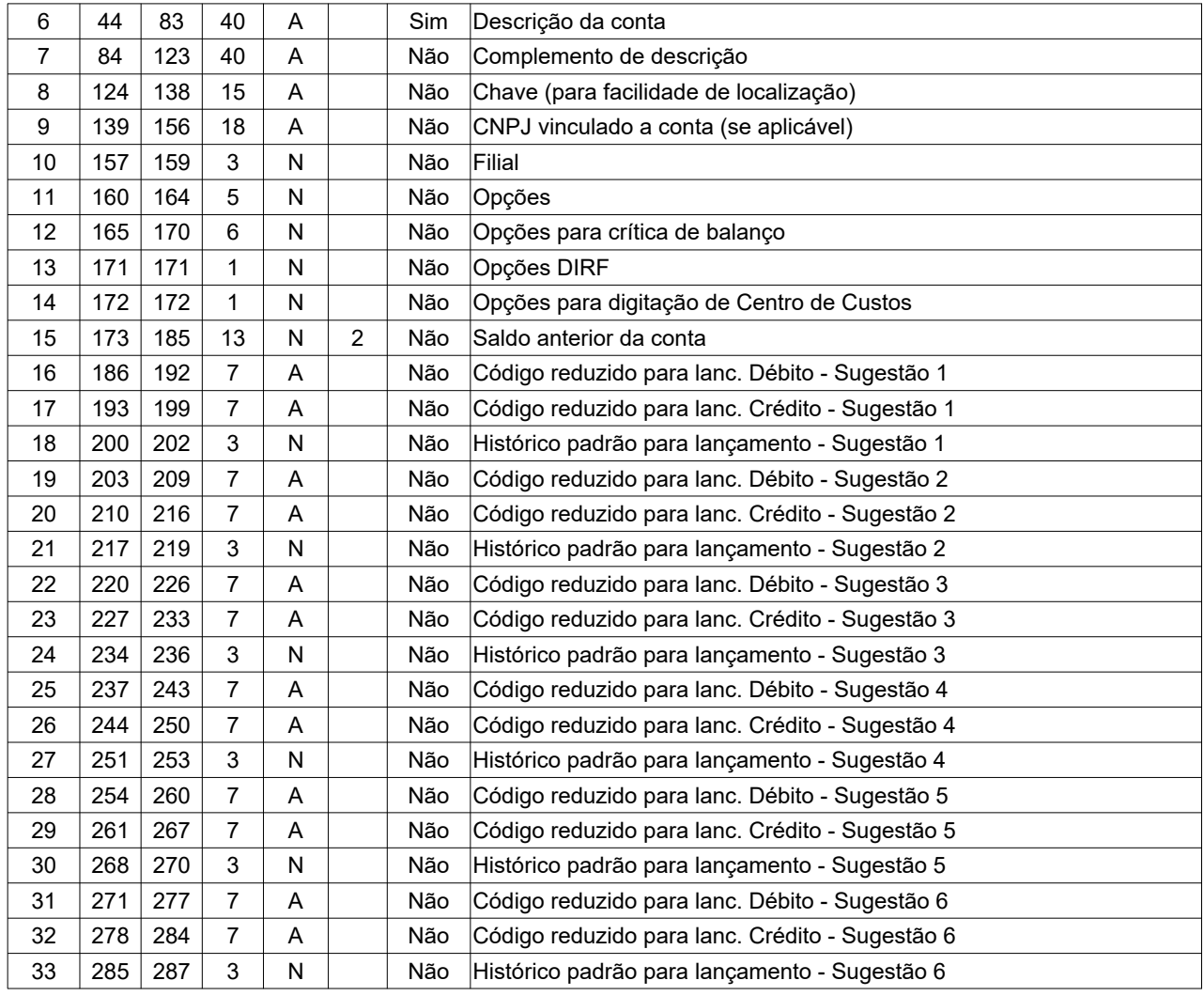

#### **X** Cancelamento de sublote

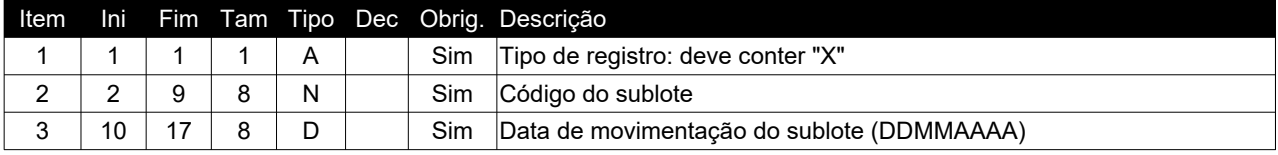

## Totalização

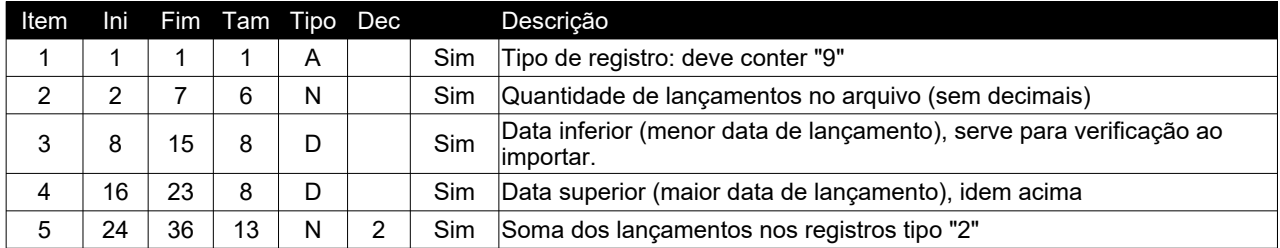

#### **Observações:**

\* - Os registros 4 (Lançamentos DIRF) e 6 (Lançamentos Centro-Custo) sempre devem precedidos de um registro tipo 2 (Lançamento Contábil), pois somente assim o sistema poderá vincular o registro ao lançamento.

\* - O código de agrupamento dos lançamentos (campo 17 do registro tipo 2) serve para indicar e agrupar os lançamentos pertencentes a uma mesma operação, utilizados assim para exportação na contabilidade digital.

#### **Cálculo do dígito da conta**

Primeiramente, o reduzido deve ser formatado com zeros à direita, até completar 5 posições. Exemplo: 3 fica 00003

#### **Método de cálculo principal**

Multiplica-se o primeiro dígito por 6, o segundo por 5 e assim sucessivamente até o último algarismo (mais à direita) multiplicado por 2.

O resultado destas multiplicações deve ser divido por 11, pegando-se o resto da divisão. O próximo passo é subtrair 11 do resto da divisão, chegando-se assim no dígito. Observação: Quando o dígito for maior que nove, deve-se utilizar ZERO.

Exemplo: 12345

 $(1*6) + (2*5) + (3*4) + (4*3) + (5*2) = 50$  $50 \mod 11 = 6$  $11 - 6 = 5$ 

Portanto o dígito será 5

#### **Método de cálculo alternativo**

Multiplica-se o primeiro dígito por 2^1, o segundo por 2^2 e assim sucessivamente até o último algarismo (mais à direita) multiplicado por 2^5.

O resultado destas multiplicações deve ser divido por 11, pegando-se o resto da divisão. Observação: Quando o dígito for maior que nove, deve-se utilizar ZERO.

Exemplo: 12345

 $(1*2^1) + (2*2^2) + (3*2^3) + (4*2^4) + (5*2^5) = 258$  $258 \mod 11 = 5$ 

Portanto o dígito será 5